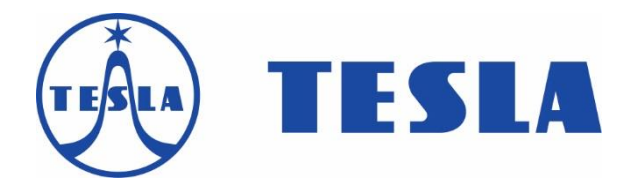

# **TESLA MediaBox QX4**

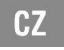

## **Vážený zákazníku, děkujeme, že jste si vybral TESLA MediaBox QX4. Věříme, že Vám přinese spoustu zábavy a spokojenosti.**

Připojte váš nový přístroj TESLA MediaBox QX4 do HDMI portu vaší televize. Pro napájení použijte dodávaný 230 V adaptér.

#### **Podpora bezdrátové klávesnice a myši**

Pro snadnější obsluhu doporučujeme využít bezdrátovou klávesnici nebo myš, které podporují 2.4 GHz bezdrátový standard (není součástí balení).

#### **Připojení k internetu pomocí WiFi**

Otevřete "Nastavení". Přejděte zpět na menu na levé straně obrazovky, dokud nedosáhnete záložky "WiFi" pod "BEZDRÁTOVÁ PŘIPOJENÍ & SÍTĚ" poté zapněte přepínač v pravém horním rohu a po pár sekundách si vyberte Vaši bezdrátovou síť, zadejte bezpečnostní heslo a čekejte, až se přístroj připojí k Vaší domovské síti.

Připojení tohoto produktu k WiFi vyžaduje jeho umístění do přímé viditelnosti od většiny běžně používaných Access point (Přístupových bodů) ve vzdálenosti ne větší než 6 m. Ukazatel síly WiFi signálu je pouze

informativní, při potížích s připojením k WiFi, zmenšete vzdálenost přístroje od Access pointu. Pro streamování souborů s vysokým datovým tokem využijte připojení pomocí kabelu (LAN).

TESLA MediaBox QX4 používá operační systém Android, který není plně přizpůsoben na televizní obrazovku. Z tohoto důvodu je kvalita a rozsah zobrazování některých webových stránek s aktivním obsahem (Flash, Video, ActiveX, Java, atd.) nebo instalace aplikací Android limitovaná nebo nemožná. Služby třetích stran mohou být změněny, odstraněny nebo přerušeny bez předchozího varování. Neručíme za dostupnost daných služeb, obsahů a úplnost překladu Android menu na obrazovce.

### **Řešení problémů**

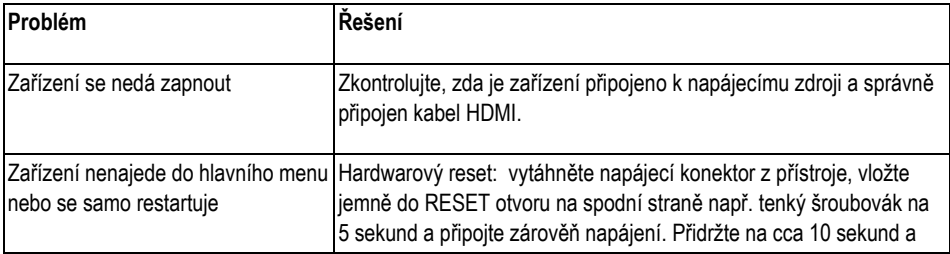

# **Obsah je uzamčen**

**Dokončete, prosím, proces objednávky.**

**Následně budete mít přístup k celému dokumentu.**

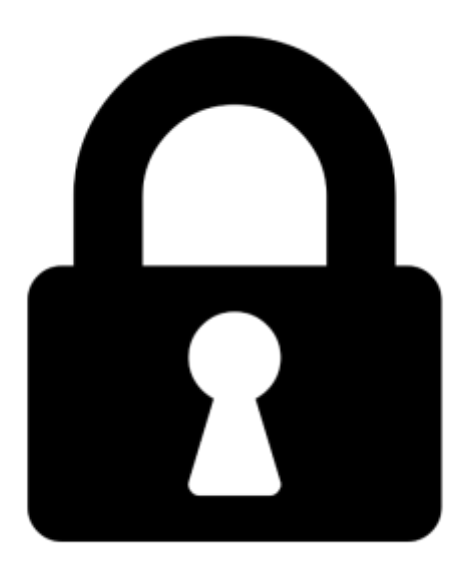

**Proč je dokument uzamčen? Nahněvat Vás rozhodně nechceme. Jsou k tomu dva hlavní důvody:**

1) Vytvořit a udržovat obsáhlou databázi návodů stojí nejen spoustu úsilí a času, ale i finanční prostředky. Dělali byste to Vy zadarmo? Ne\*. Zakoupením této služby obdržíte úplný návod a podpoříte provoz a rozvoj našich stránek. Třeba se Vám to bude ještě někdy hodit.

*\*) Možná zpočátku ano. Ale vězte, že dotovat to dlouhodobě nelze. A rozhodně na tom nezbohatneme.*

2) Pak jsou tady "roboti", kteří se přiživují na naší práci a "vysávají" výsledky našeho úsilí pro svůj prospěch. Tímto krokem se jim to snažíme překazit.

A pokud nemáte zájem, respektujeme to. Urgujte svého prodejce. A když neuspějete, rádi Vás uvidíme!